# *Fundamentals of Functional Programming*

*Summer School November 11, 2008*

**Christopher Dutchyn**

**University of Saskatchewan**

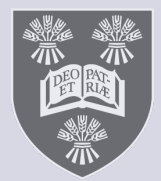

### **Lists of Strings and Ints**

**// node is EMPty, or payload is INT or STRing typedef enum { EMP, INT, STR } node\_tag;**

```
// forward reference
typedef struct node *nodeptr;
```

```
// a node contains an int or a string
// and the next element
typedef struct node {
 node_tag t;
 union { int i;
          char *s; } payload;
 nodeptr next;
} node;
```
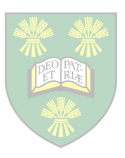

#### **An example tree**

```
Summer School 2008
                                             3
{INT,1}
root.tag = INT;
{INT,2}
next.tag = INT;
{STR,"Hi"}
another.tag = STR;
{INT,3}
another.payload.s = "Hi"
                                       {STR,"Ola"}
                                   {INT,4}
                              {STR,"Aloha"}
node root;
root.payload = 1;
node next;
root.next = &next;
next.payload = 2;
node another;
next.next = another;
...
```

```
// find the maximum integer
int max_int(node n) {
   switch (n.tag) {
     case EMP:
       assert (NULL == n.next);
       return 0;
     case INT:
       return max(max_int(*n.next),
                             n.payload.i);
     case STR:
       return max_int(*n.next);
     default:
       assert(false);
 }
}
```

```
// replace STR with INT == strlen
void str2int(node n) {
   switch (n.tag) {
     case EMP:
       assert (NULL == n.next);
       return;
     case STR:
       n.tag = INT;
       n.payload.i = strlen(n.payload.s);
     case INT:
       str2int(*n.next);
       return;
     default:
       assert(false);
 }
}
```

```
// find a STR
bool find_str(node n, char *s) {
   switch (n.tag) {
     case EMP:
       assert (NULL == n.next);
       return false;
     case INT:
         return (find_str(*n,next));
     case STR:
         return (0 == strcmp(s, n.payload.s)
                   || find_str(*n.next, s));
     default:
         assert(false);
 }
}
```
## **Main**

```
int main() {
   node root = ...; // make the tree
  int i = max int(root);bool b = find str(root, "Ola");
   str2int(root);
   // !! old tree is gone !!
   bool nb = find_str(root, "Ola");
   ...
}
```
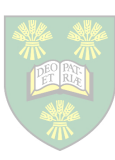

7

## **Order of Execution**

- implied by
	- changing state
	- reading input
	- generating output
	- throwing exceptions

• in C (and other imperative languages) – the most common sequencing operator is

**;**

– ...

## **Main**

```
int main() {
   node root = ...; // make the tree
  int i = max int(root);
   bool b = find_str(root, "Ola");
   str2int(root); 
   // !! old tree is gone !!
   bool nb = find_str(root, "Ola"); ...
}
```
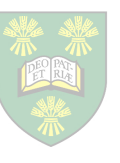

## **Is All This Sequencing Necessary?**

```
// replace STR with INT == strlen
void str2int(node n) {
   switch (n.tag) {
   case EMP:
     assert (NULL == n.left);
     assert (NULL == n.right);
     return;
   case STR:
     n.tag = INT;
     n.payload.i = strlen(n.payload.s);
   case INT:
     str2int(*n.right);
     str2int(*n.left);
     return;
   default: assert(false);
```
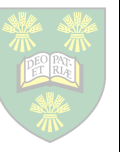

```
// replace STR with INT == strlen
void str2int(node n) {
   switch (n.tag) {
     case EMP:
       assert (NULL == n.next);
       return;
     case STR:
       n.tag = INT;
       n.payload.i = strlen(n.payload.s);
     case INT:
       str2int(*n.next);
       return;
     default:
       assert(false);
 }
}
```
## **Mandatory Sequencing**

#### • primitives:

- **+** needs two (32-bit, 2's complement) integers
- **[]** *array access* needs the array and index
- **==** needs two values

#### – depend on machine representation of values

• expressions yielding those values must be computed before performing primitive operations on those values

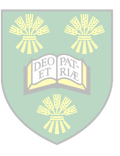

## **Mandatory Sequencing**

- conditionals **(if**, **switch**)
	- **if (x > y) then "higher" else "lower"**
- *strict* in their test expressions

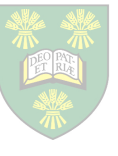

## **Mandatory Sequencing**

- function calls:
	- **max (x+1, y-3)**
	- need to have the function (**max**) before calling it
		- do arguments need to be computed before calling? – let's defer that question ...

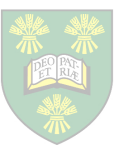

### **Imperative Languages**

- explicitly sequence everything
	- statement
	- expression
- many statements don't need sequencing – compilers (and compiler writers) undo much of it!
	- control-flow / data-flow analysis
	- code hoisting
	- speculative code execution in hardware
- sequential execution underperforms – on multi-core/thread hardware

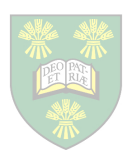

## **Functional Languages**

- adopt only the minimum sequencing
	- calls to primitives, conditionals
	- calls to user-written functions
	- explicit sequence statement
		- for when it is required: output ... later
- everything else can be computed whenever
	- at compilation time
	- once and cached
	- just when needed
	- in parallel
	- on a remote system

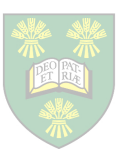

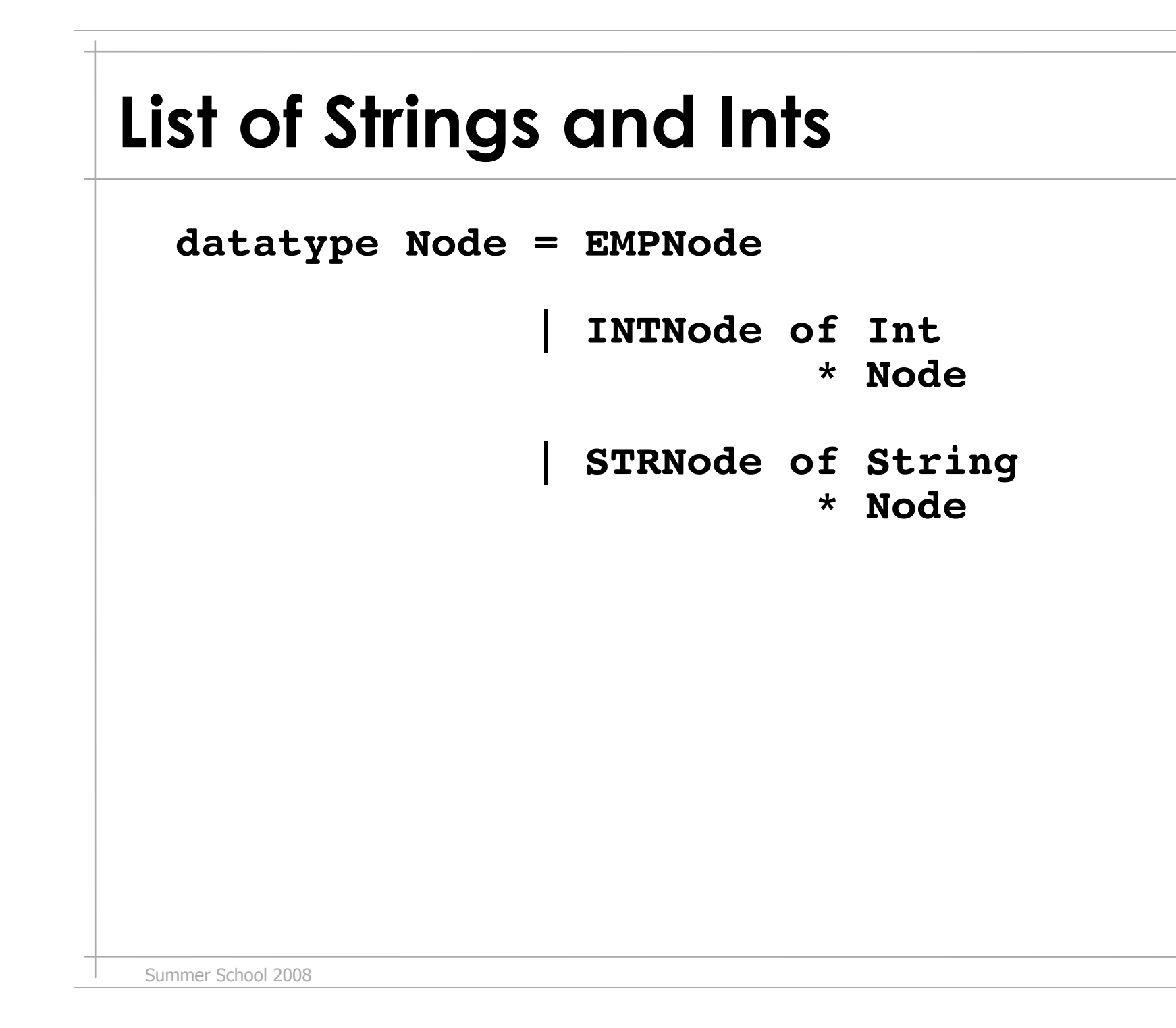

17

#### **Main** *functionally ...*

```
fun main ()
   let root = ... (* make list *)
   in let i = max_int root
          b = find_str root "Ola"
      in (let newroot = str2int root
               nb = find_str newroot, "Ola"
          in ...
          end
      end
   end
```
**fun max\_int EMPNode = 0**

 **max\_int INTNode (i,n) = max i (max\_int n)**

 $max\_int$  **STRNode**  $(\_n) = max\_int$  n

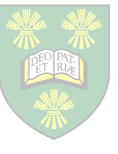

**// build new list, replacing STR with length fun str2int EMPNode as n = n**

```
 str2int STRNode (s,n) = INTNode (length s)
                                  (str2int n)
```
 **str2int INTNode (i,n) = INTNode i (str2int n)**

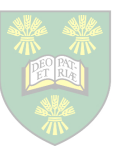

```
Summer School 2008
// find a STR
fun find_str s EMPNode = False
     find_str s INTNode (i,n) = find_str n
    find_str s STRNode (s', n) = (s == s') or (find_str l)
                                                21
```
## **Arguments -- Eager or Lazy**

- Eager:
	- evaluate all arguments to values before calling
	- not just the procedure
	- faster
	- less memory
- Lazy:
	- keep argument expressions as expressions
	- evaluate these expressions when they're used
	- slower
	- more memory
- They have the same semantics!

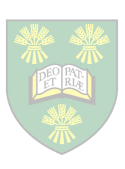

#### **Where are the type annotations?**

- most (SML, Haskell, ...) infer them – without you writing them down
	- and check them at compile time
- type inference isn't a requirement of a functional language
	- but it's common!
- Scheme and LISP check at runtime – they're still safe and strong

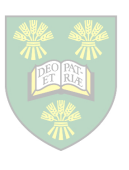

## **Generics -- Polymorphic Types**

**type 'n GeneralNode = EMPNode | INTNode of int**

 **\* 'n | STRNode of string \* 'n**

**type Node = Node GeneralNode**

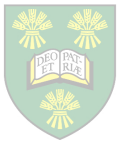

```
Summer School 2008
Generics Operations
fun walk f EMPNode = (f EMPNode)
     walk f INTNode (i,n) =
                        (f (INTNode i
                                      (walk f n)))
     walk f STRNode (s,n) =
                        (f (STRNode s
                                      (walk f n)))
 • notice f: it is a function
  – we can pass functions around as arguments
  – we can build functions wherever we want
                                                25
```
## **Generics Operations**

```
// build new tree, replacing STR with length
fun str2int n =
    let xform =
           (fn STRNode (s,n) =>
                           INTNode (length s) n
             n \implies n) in
       walk xform n
    end
```
## **Generics Operations**

```
Summer School 2008
// find a STR
fun find_str s n =
    let xform =
            (fn STRNode (s',n) => (s == s') || n
               n \implies n) in
       walk xform n
    end
                                                     27
```
## **Lists and Comprehensions**

• Lists are the fundamental language type – a number of standard transformations are known

• map

» transform each element of a list in parallel

```
- map (fn x => x+1) [1,2,3,4] \rightarrow [2,3,4,5]
```
• fold (left and right variants)

» combine each sublist

 $-$  **fold**  $\{op+ 0 \ [1, 2, 3, 4] \rightarrow 10\}$ 

• These generalize to comprehensions

 $\bullet$  {  $x+1$  |  $x \le -1, 2, 3, 4$ }  $\rightarrow$   $[2, 3, 4, 5]$ – which more concisely describe maps, folds

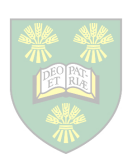

## **Costs of Functional Programming**

• state and input/output are still required

- solution: Monads
	- thread state into each function
		- pass it along to next function

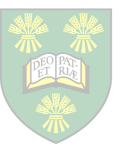

#### **Threading State**

**type 'value SM = state -> ('value, state)**

$$
\texttt{---} \land :: value \text{ =} \text{ =} \text{ value SM}
$$

**fun ^ val = fn state => (val,state)**

– changes value into procedure that threads state

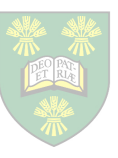

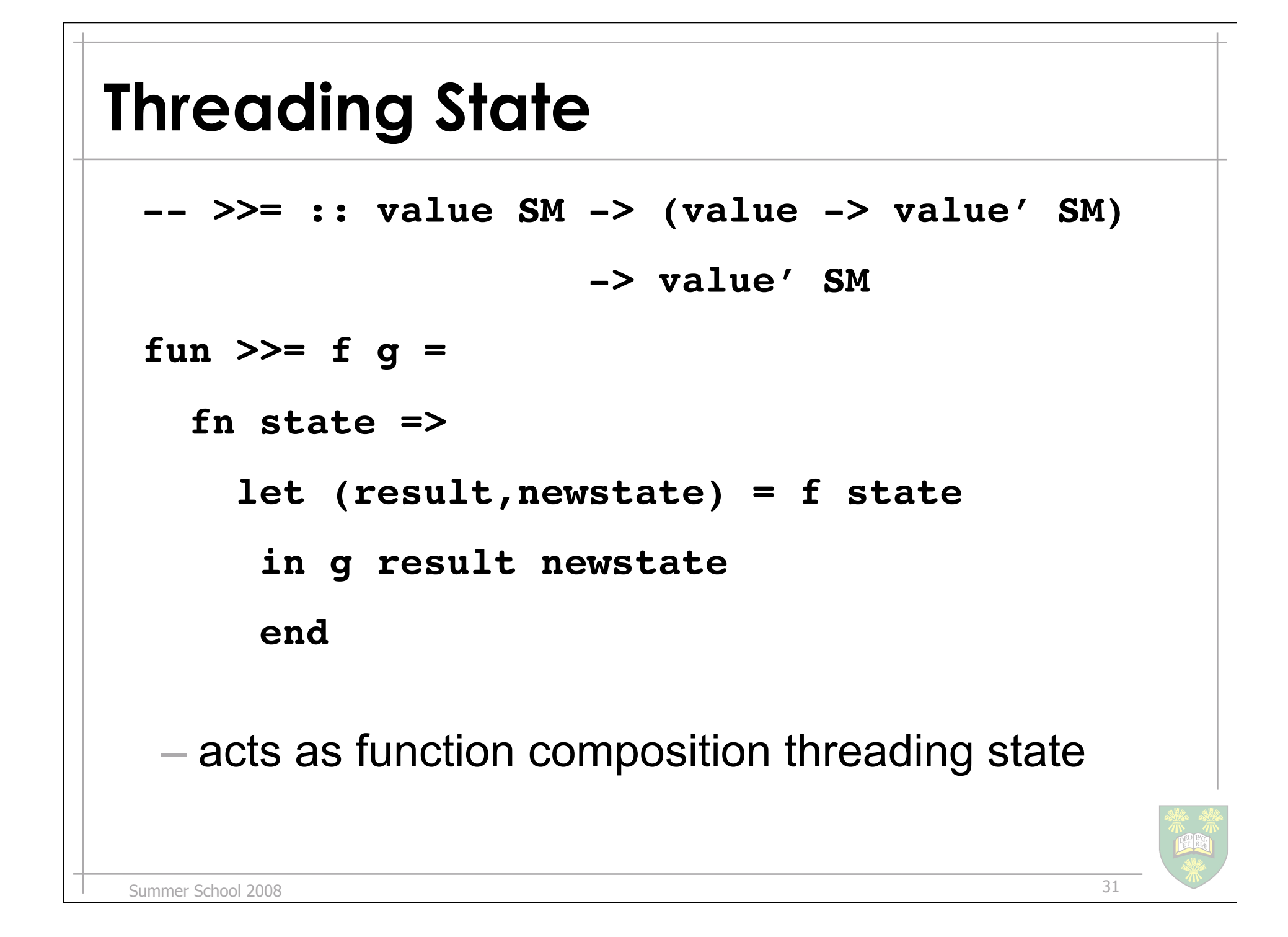

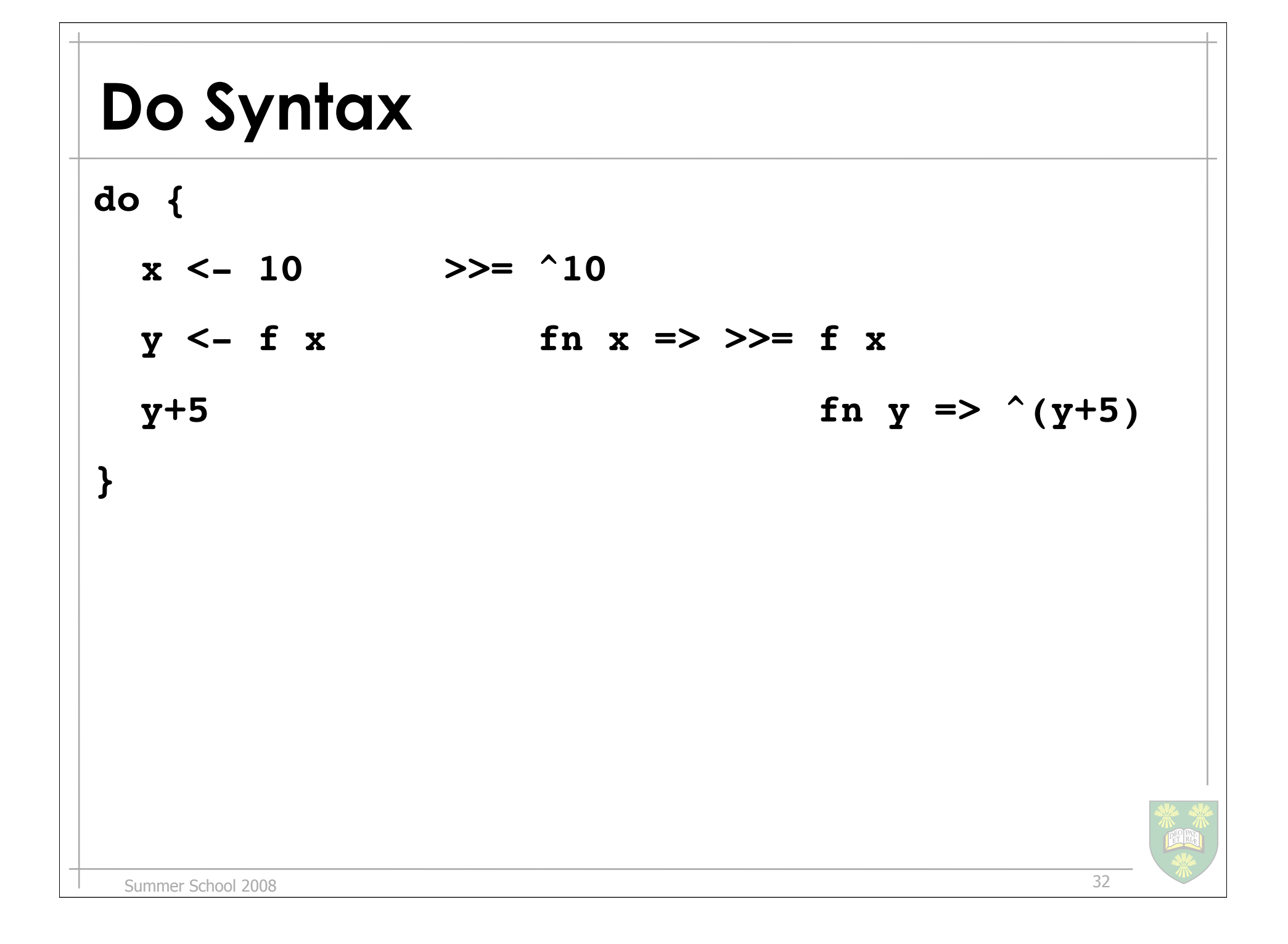

## **Monads prove Effects**

- Input/Output
	- looks just like SM where state is
		- current open file handles
			- opening a file
				- » adds a file handle
			- closing a file
				- » removes a handle
			- reading/writing
				- » replaces/updates handle

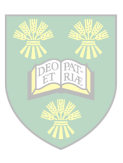

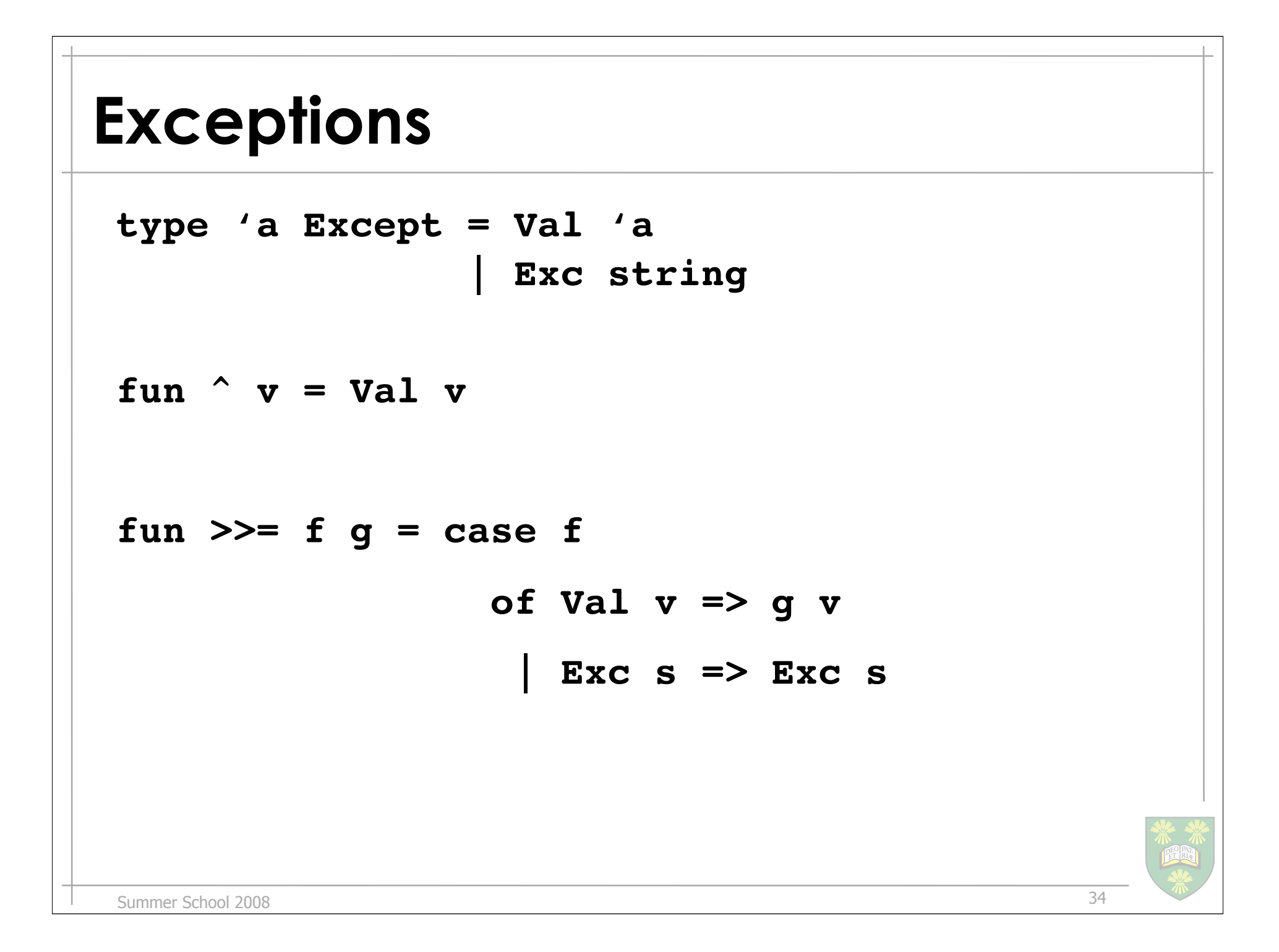

## **Other Effects**

- **•** Monads generalize to all computational effects **-** partiality
	-
	- **-** parallelism
	- **-** non-determinism

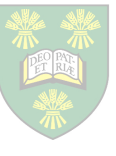

## **Costs of Functional Programming**

- memory
	- consumption
	- unknown when to deallocate

• solution: automatic memory management – garbage collection

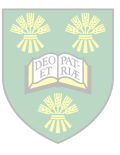

## **Core Idea is Sequencing**

- ==> transformational programming
	- first-class functions
		- » abstraction of transformations
	- higher-order functions
		- » better code locality
		- » stronger modularity
	- pattern matching
	- shorthands
		- » comprehensions
		- » monads
	- generics

#### • ==> automatic memory management

37

#### **Questions?**

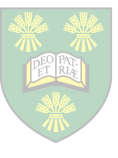

Summer School 2008